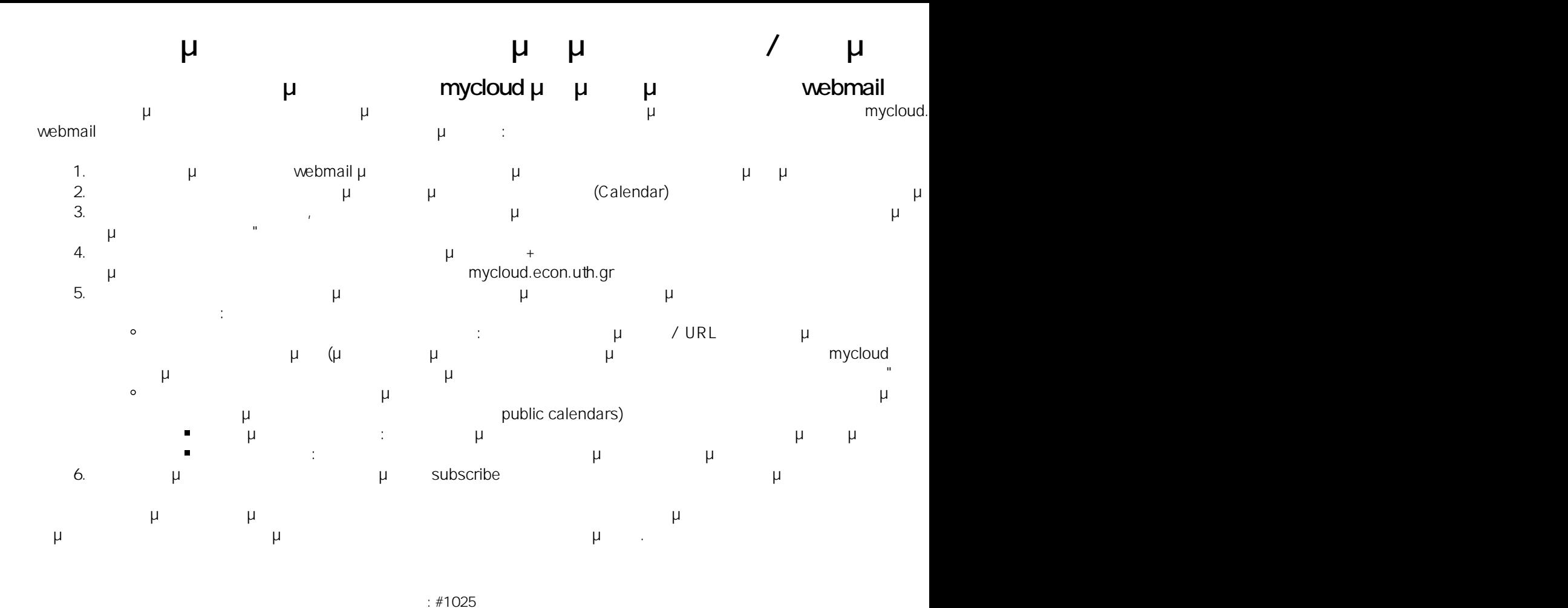

: Vasileios Tzimourtos μ : 2018-01-08 11:21